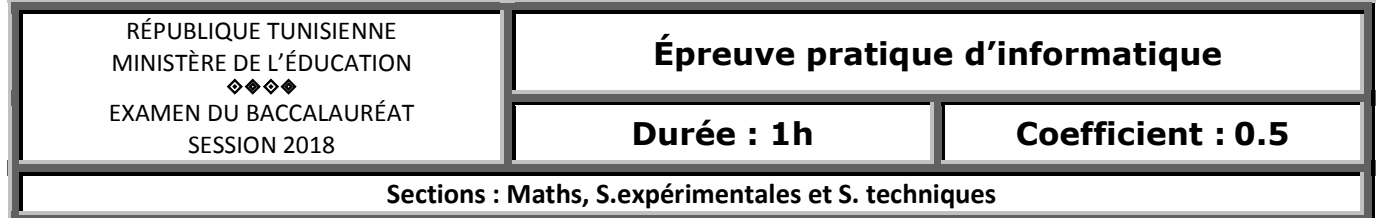

## *Important :*

1)

*Enregistrez au fur et à mesure votre programme dans le dossier Bac2018 situé à la racine C: en lui donnant comme nom, votre numéro d'inscription (6 chiffres).*

A l'occasion de son vingtième anniversaire et pour encourager ses clients, une société de télécommunication, dont les indicatifs sont 65 et 66, accorde un bonus de recharge pour les clients gagnants. Un client est dit gagnant si le montant de ses communications est supérieur ou égal à la consommation moyenne de N clients de la société.

Pour automatiser cette tâche, on se propose d'écrire un programme intitulé Bonus qui permet de :

- 1. remplir 2 tableaux T et C respectivement, par les numéros et les consommations téléphoniques des N clients, avec 10≤N≤100, sachant que :
	- a. chaque numéro est unique et est formé de huit chiffres commençant obligatoirement par 65 ou 66,
	- b. pour chaque numéro de téléphone T[i], on fait correspondre un montant de consommation C[i] exprimé en dinars tunisiens,
- 2. afficher les numéros de téléphone gagnants et les bonus de recharge, obtenus en multipliant par 20, la somme des six derniers chiffres de chaque numéro gagnant.

Pour cela, on propose l'algorithme du programme principal suivant :

- 0) Début Bonus
- 1) Répéter

Ecrire ("Donner le nombre de clients :")

Lire (N)

Jusqu'à (N dans [10..100])

2) Répéter

```
Ecrire ("Donner le numéro de téléphone du premier client : ")
```
Lire  $(T[1])$ 

```
Jusqu'à (FN Valide (T[1]) )
```
3) Répéter

```
Ecrire ("Donner le montant consommé par le premier client : ")
```
Lire  $(C[1])$ 

```
Jusqu'à (C[1]>=0)
```

```
4) Pour i de 2 à N faire
```
Répéter

Ecrire ("Donner le numéro de téléphone du client n° ",i, ":") Lire (T[i])

Jusqu'à (FN Verif (T[i], i - 1, T) ET FN Valide ( T[i]))

Répéter

Ecrire ("Donner le montant consommé par le client n° ",i, ":") Lire (C[i])

```
Jusqu'à (C[i]>=0)
```
FinPour

5) PROC Affiche (T,C,N)

6) Fin Bonus

## Exemple :

Pour N=7 et les tableaux T et C suivants :

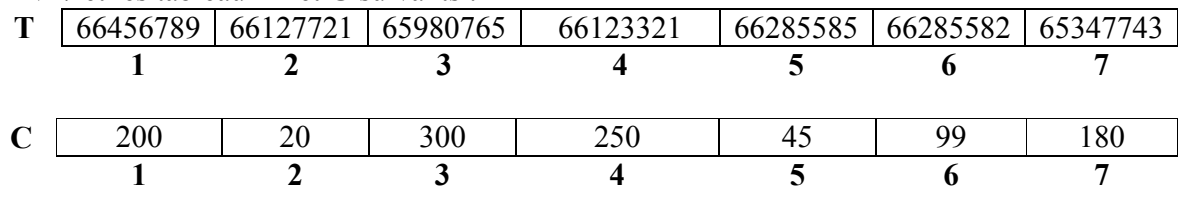

Le programme affiche :

Le montant moyen des consommations est : 156.285

Le numéro 66456789 a gagné 780 DT

Le numéro 65980765 a gagné 700 DT

Le numéro 66123321 a gagné 240 DT

Le numéro 65347743 a gagné 560 DT

## Travail à faire :

- a. Traduire l'algorithme Bonus en un programme Pascal et ajouter les déclarations nécessaires.
- b. Développer le module Valide qui permet de vérifier si le numéro est formé de 8 chiffres et commence par 65 ou 66.
- c. Développer le module Verif qui permet de vérifier si le numéro du client existe ou non.
- d. Développer le module Affiche qui permet d'afficher les numéros gagnants et les bonus de recharge obtenus exprimés en dinars. Dans le cas où il n'y a pas de gagnant le programme affiche le message "Il n'y a pas de gagnant".

## Grille d'évaluation :

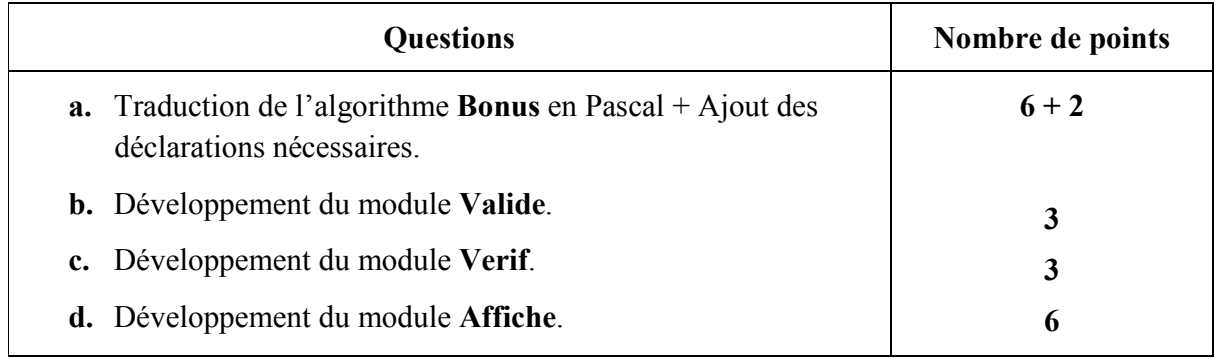